# **共催セミナー**

**人材成長の新境地**

# **~転勤と異業種交流で築く次世代の育成モデル~**

# **講師**

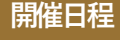

# **3月22<sup>日</sup> <sup>金</sup>**

## **開催時間 16:00~17:00**

## **セミナーのポイント**

人員配置適正化のために必要な転勤制度。社員の納得感 を高めるためには、転勤=成長機会であることのメッ セージングが望まれますが、多くの企業はその具体的道 筋を示せていない現状です。従来の転勤制度の実態を解 き明かし、「環境」を変えることで社員成長を実現する 手法についてご説明します。

#### ■**第1部**

**◆**

H.

- ・転勤制度への幻想と働き方のアンマッチの拡大
- ・新時代の異動・ローテーションの在り方・考え方
- ・社員成長機会の最大化

#### ■**第2部**

- ・異業種交流が及ぼす人材成長への効果
- ・ワークとライフの一体で成長の好循環を創るコムレジ 赤羽
- ・過去の異業種交流企画、契約企業・入居者様からの声

**参加方法**

#### **◆ 対象者**

**首都圏に拠点があり、転勤制度に課題をもつ 地方企業の経営者または人事部門責任者・担当者**

**参加費無料**

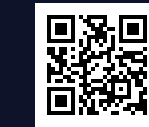

**春日 大樹**

**株式会社アクティブ アンド カンパニー コンサルティング事業部**

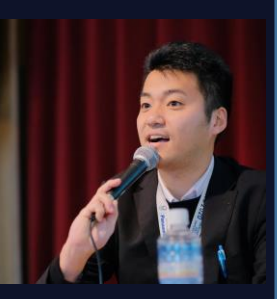

## **略歴**

2010年筑波大学、人文・文化学群人文学類入学、2017年筑波 大学大学院、人文社会科学研究科修了、独語学修士取得。大学 院卒業後は、パナソニック株式会社にて電子部品の営業企画、 事業企画に従事し、中国への駐在も経験する。退職後、KPMG コンサルティング株式会社にて業務効率化に向けた社内システ ムの統廃合プロジェクトに参画。その後、個人事業主としてス タートアップ企業の経営企画、人事労務領域の支援するほか、 筑波大学にてグローバルマーケティングにも従事し、現職へ入 社。現職では中小企業の人事制度構築や育成システムの構築等 に関わる。

**金子悠**

**株式会社長谷工コーポレーション 都市開発部門 不動産投資事業部 アセットマネジメント部**

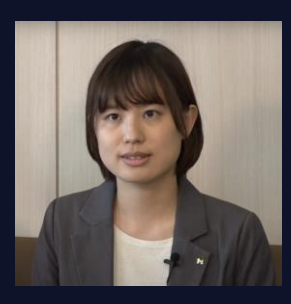

#### **略歴**

2018年東京都立大学都市教養学部人文・社会系卒業。 株式会社長谷工ライブネットにて賃貸マンション管理の営業を 1年経験した後、人事部へ異動し新卒採用や人材活用に約3年従 事。2021年より株式会社長谷工コーポレーション不動産投資 事業部アセットマネジメント部へ異動。現職では自社の保有不 動産の運用・マネジメントを行っている。

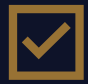

**いまの転勤制度は社員の成長に繋がっていますか?**

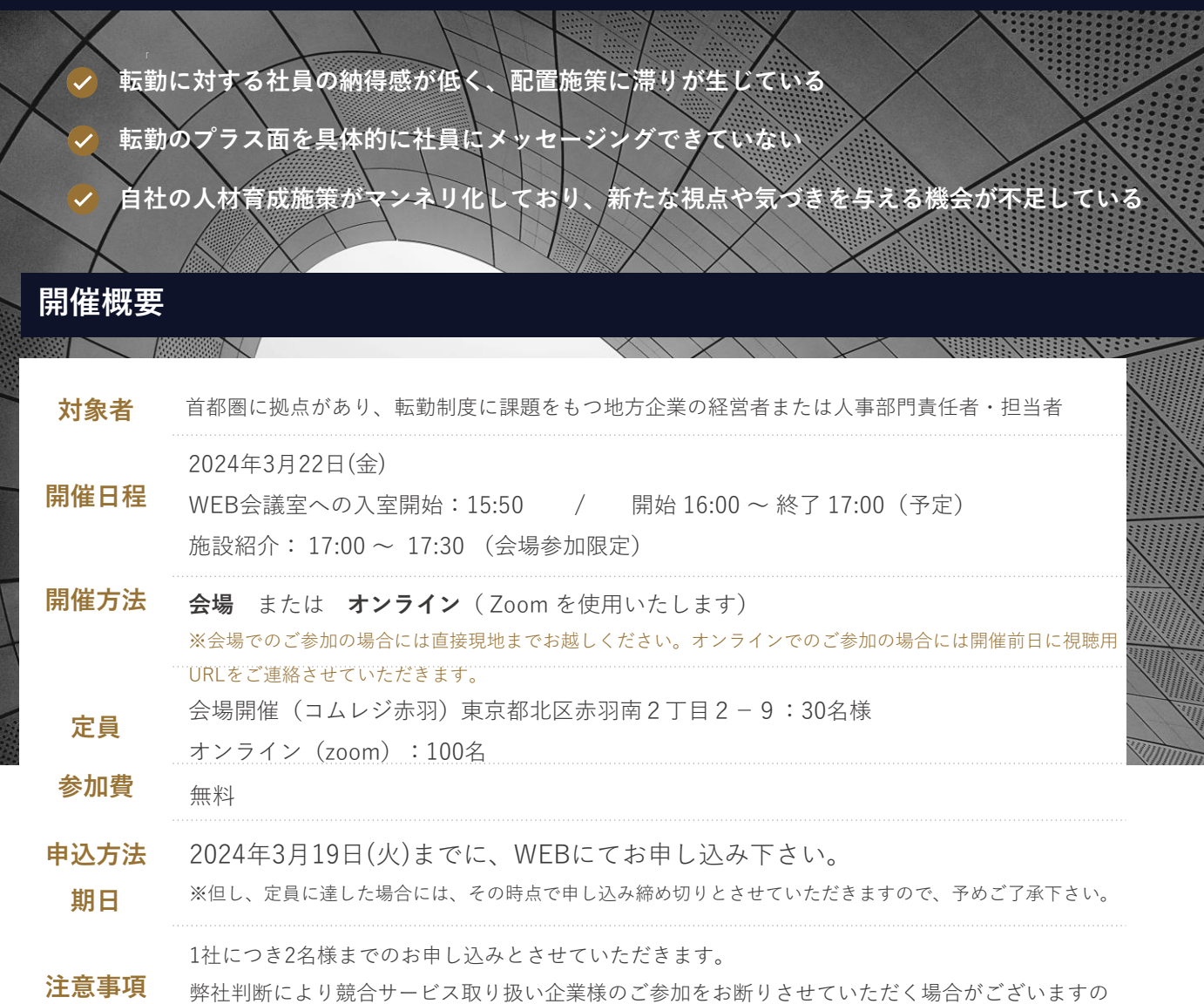

# **お申し込みから受講までのSTEP(オンライン参加)**

で、予めご了承ください。

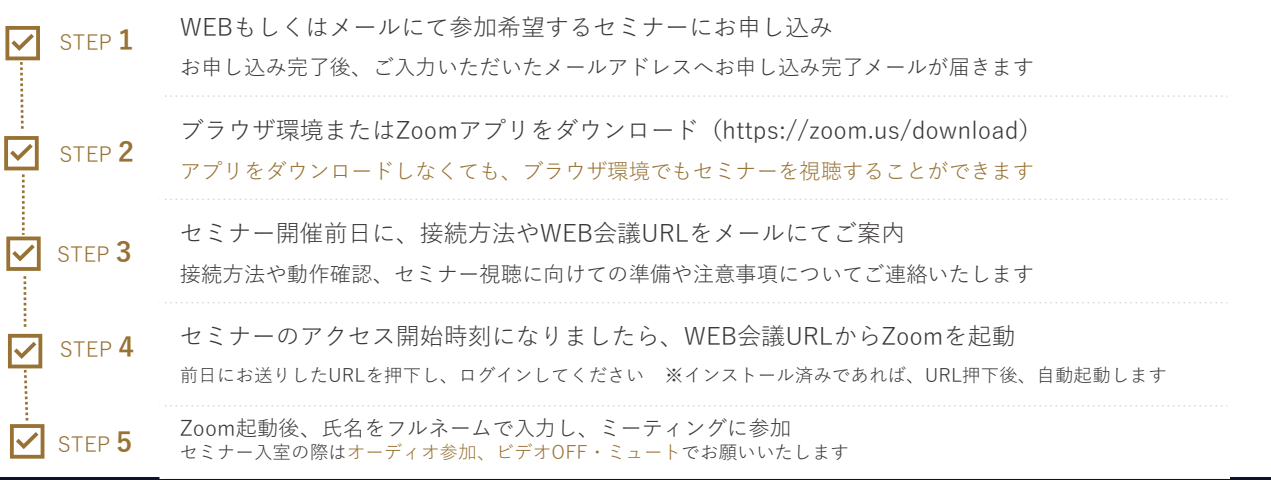

【個人情報の取り扱いについて】<br>本セミナーは、ご入力いただいた個人情報の提供に同意いただける方のみ申し込みを受け付けます。<br>ご入力いただいた個人情報は、当社の個人情報保護方針に基づき、適正にお取り扱いいたします。(お問い合わせ先:privacy@aand.co.jp)<br>【お問い合わせ先】<br>〒102-0074 東京都千代田区九段南3-8-11 飛栄九段ビル5階 【TEL】03-6231-9505 【FAX】03-6231-9506 【e-

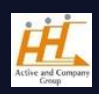